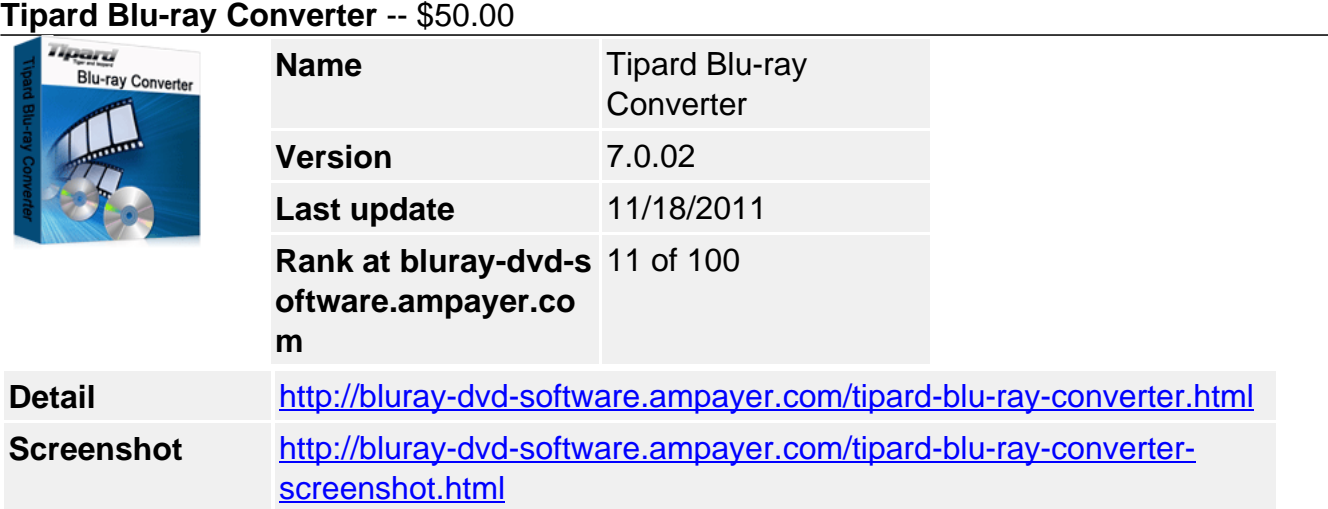

# **Why choose Tipard Blu-ray Converter?**

- Convert DVD, BD and any video format
- Support automatic deciphering
- Put the playlist together for Blu Ray movies
- Transfer files from PC to iPhone and backup iPhone files from iPhone to PC
- Mighty editing functions

**Tipard Blu-ray Converter** is the professional Blu Ray Converter to convert Blu-ray disc or Blu-ray m2ts files to DivX, MP4, AVI, 3GP, MPEG, FLV, etc. and HD formats. This Blu-ray software can help you remove copy protections of your BD disc, such as AACS, BD+ and MKB V17, which is newly released. Moreover, this Blu-ray converter can also rip DVD and convert video files to any others. Tipard Blu-ray Converter can also backup iPod/iPhone movie/music/photo to computer and transfer local files to iPod/iPhone devices with the iPhone Transfer.

# **Key Features**

### **Convert DVD/video and transfer files between iPhone and PC**

Powerful DVD Ripper, Video Converter, and iPhone Transfer

• Rip DVD and Blu-ray files

Easily rip DVD and Blu-ray Disc or Blu ray files to any other video/audio formats like DivX, MP4, AVI, 3GP, MPEG, FLV and high definition MTS, TS, AVCHD files.

Convert any video files

Support any formats of video files (including HD files) and convert to other formats for you to enjoy on any players or multimedia devices.

• Transfer files from PC to iPhone

Tipard Blu-ray Converter provides you with iPhone Transfer, which can help you transfer video/audio/picture from your PC to iPhone.

• Backup iPhone files on PC

You can transfer your iPhone files to your PC for backup in case of files missing.

#### **Edit Blu-ray Disc and video**

Powerful editing functions to create the perfect output video for you

Crop video

You are allowed to cut off black edges and unwanted playing area. Also you can adjust the video aspect ratio to fit your player's screen.

• Trim and merge

Trim any segment of a video or DVD by setting its start and end time or just dragging the slide bar, and merge several video/DVD pieces together for better watching experience.

Watermark video

Add a text/image watermark to the video. Also you can set its position and transparency.

• Preview and Snapshot

The built-in player helps you preview the output video effect. And you and capture your favorite pictures and save it as JPEG, GIF or BMP formats. You can also set the saved folder or it will be saved automatically in the defaulted folder.

• Set video effect

Adjust the video brightness, saturation and contrast.

• Deinterlacing

For the interlaced HD video, check Deinterlacing to convert the interlaced files to the progressive one for you to enjoy successively.

### **Adjust output settings**

Provides you with more choices to make a unique output video

• Adjust the specific output parameters

While you convert video or rip DVD, you can set the specific output parameters including Video Encoder, Frame Rate, Video Bitrate, Resolution, Audio Encoder, Sample Rate, Channels, Audio Bitrate. For resolution, you can write in your own parameters.

• Audio track and subtitle

Select your preferred audio track and subtitle according to need.

Choose output profile

Tipard Blu-ray Converter provides you with numerous output profiles for you to select.

• Load the playlist

This Blu-ray Converter can load the BD playlist to help you figure output the play order.

### **Fast and easy to use**

Provides you with the best user experience

• Automatic decryption

This Blu-ray Converter can automatically decipher your Blu-ray disc.

• High speed

Finish the converting and editing operation with the fewest time.

• Easy to use

The intuitive interface can make the operation quite easy, and it is suitable for both beginners and advanced users.

# **System Requirements**

- OS Supported: Windows NT4/2000/2003/XP and Windows Vista, Windows 7
- CPU: 800MHz Intel or AMD CPU, or above
- RAM: 512MB RAM or more

Powered by [Blu-ray/DVD Software](http://bluray-dvd-software.ampayer.com) http://bluray-dvd-software.ampayer.com